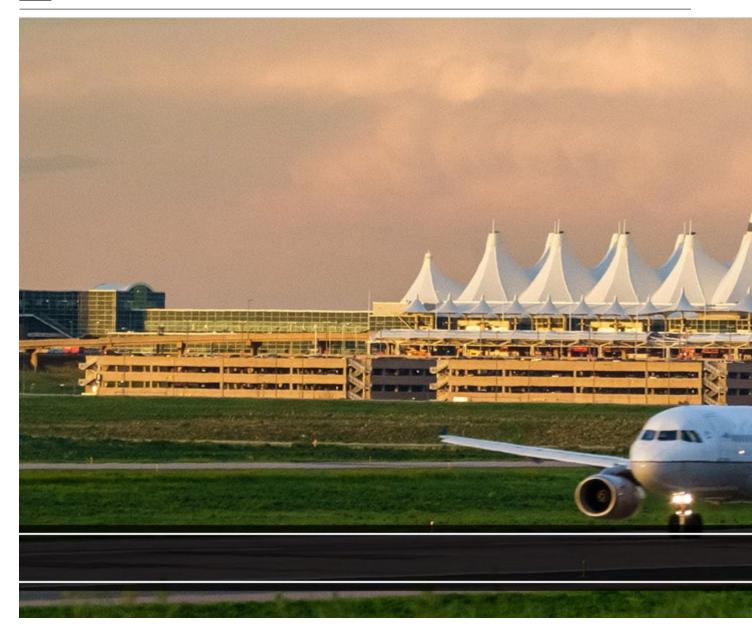

The University of Colorado's managed travel program supports the robust and complex travel needs of all individuals who travel on university business.

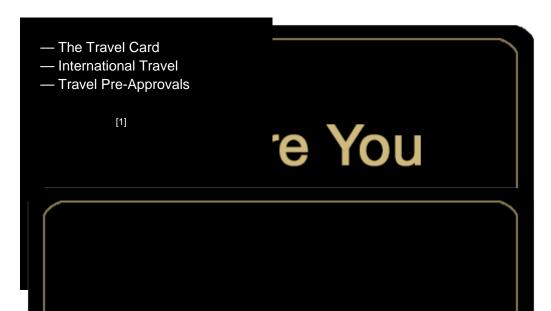

- Booking a trip Through Concur
- Booking through an agent (full service) Airfare, Hotel, Car
- And more

[2]

- Receipt Management
- Airport Parking
- Support while Traveling

[3]

— Employee Travel ExpenseProcessing— Non-Employee TravelExpense Processing

[4]

# Travel

# rning Travel

dents and guests processes or negotiated rates

yee travel.

us portal [6]

Travel [7]

Traveler Enrollment Program [8]

Charges [10]

eage and Ground Transportation [11]

### **Related Articles**

- Concur Expense: Reconciling Employee Travel [12]
- Concur Expense: Managing Itineraries & Travel Allowance (Per Diem/Meals) for <u>Employees</u> [13]
- Concur Expense: Mileage Reimbursements [14]
- Concur Request: Creating and Submitting Travel Pre-Approval Requests [15]
- Concur Request: Managing Requests [16]
- Concur Request: Viewing Requests [17]
- Concur Travel: Booking Airfare in Concur [18]
- CU Travel: Booking Non-Employee Travel [19]

SEARCH ALL ARTICLES [20]

## **Policies and Procedures**

- PSC Procedural Statement: Travel [21]
- PSC Procedural Statement: Cash Advances [22]
- APS 4024 Travel Authorization Policy [23]
- Finance Procedural Statement: Business Expense Substantiation & Tax Implications [24]
- Finance Procedural Statement: Sensitive Expenses [25]
- Internet Airfare [26]

#### VIEW ALL PROCEDURES [27]

[28] [29]

Source URL:https://www.cu.edu/node/43301/preferred-hotel-program-local

#### Links

[1] https://www.cu.edu/psc/travel/you-travel [2] https://www.cu.edu/psc/travel/booking-travel [3] https://www.cu.edu/psc/travel/during-travel [4] https://www.cu.edu/psc/travel/returning-travel [5] https://pschelp.cu.edu/s/frequently-asked-questions [6] http://my.cu.edu/ [7] https://www.cu.edu/risk/travel [8] https://step.state.gov/ [9] https://www.cu.edu/psc/travel/bookingtravel/full-service-booking-through-agent [10] https://www.cu.edu/psc/forms/request-reassign-airfarecharges [11] https://www.cu.edu/psc/calculating-reimbursable-mileage-and-ground-transportation [12] https://pschelp.cu.edu/s/article/Concur-Expense-Reconciling-Employee-Travel [13] https://pschelp.cu.edu/s/article/Concur-Expense-Adding-and-Managing-Travel-Allowances-Per-Diems-Employees [14] https://pschelp.cu.edu/s/article/Concur-Expense-Mileage-Reimbursements [15] https://pschelp.cu.edu/s/article/Concur-Request-Creating-and-Submitting-Travel-Pre-Approval-Requests [16] https://pschelp.cu.edu/s/article/Concur-Request-Managing-Concur-Requests [17] https://pschelp.cu.edu/s/article/Concur-Request-Viewing-Requests [18] https://pschelp.cu.edu/s/article/Concur-Travel-Booking-Airfare-in-Concur [19] https://pschelp.cu.edu/s/article/CU-Travel-Booking-Non-Employee-Travel [20] https://pschelp.cu.edu/s/ [21] https://www.cu.edu/psc-procedural-statement-travel [22] https://www.cu.edu/psc/procedures/cash-advances [23] https://www.cu.edu/ope/aps/4024 [24] https://www.cu.edu/controller/procedures/finance-procedural-statements/finance-procedural-

statement-business-expense [25] https://www.cu.edu/controller/procedures/finance-procedural-

[29] https://www.cu.edu/printpdf/psc/travel

statements/finance-procedural-statement-sensitive-expenses [26] https://www.cu.edu/psc/travel/booking-travel/internet-airfare [27] https://www.cu.edu/psc/procedures [28] https://www.cu.edu/print/psc/travel